# **Przedmiotowy system oceniania. Katalog wymagań programowych na poszczególne oceny szkolne KLASA 4**

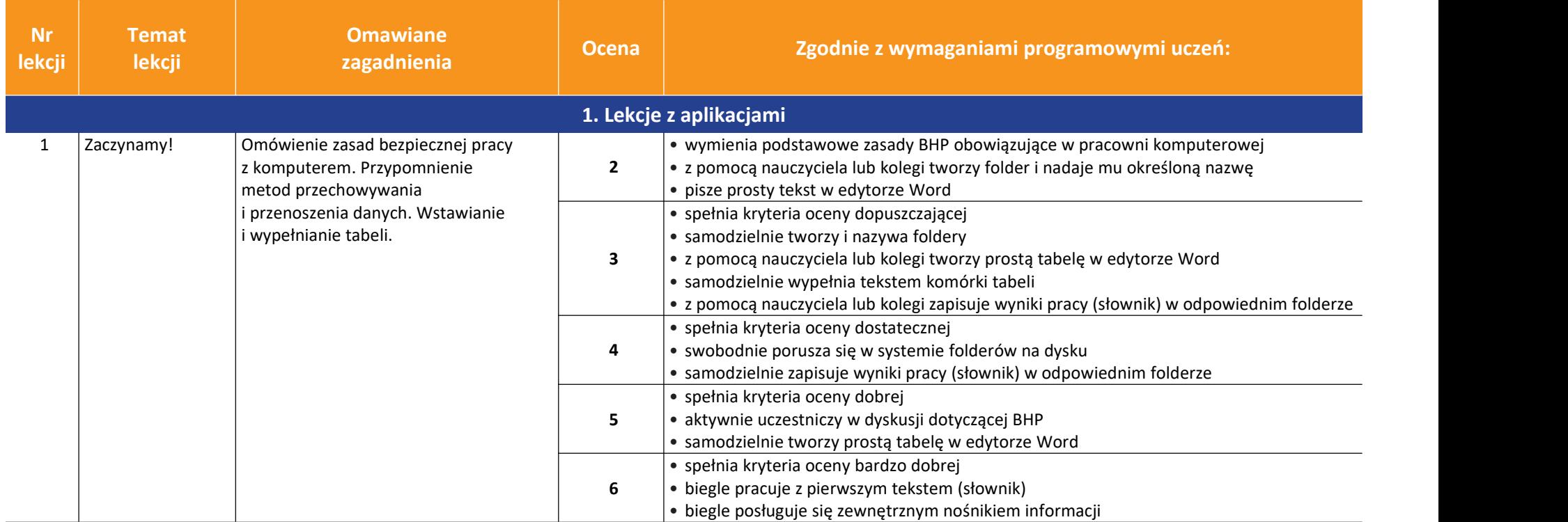

AUTORZY: W. Jochemczyk, I. Krajewska-Kranas, W. Kranas, A. Samulska, M. Wyczółkowski PSO

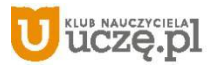

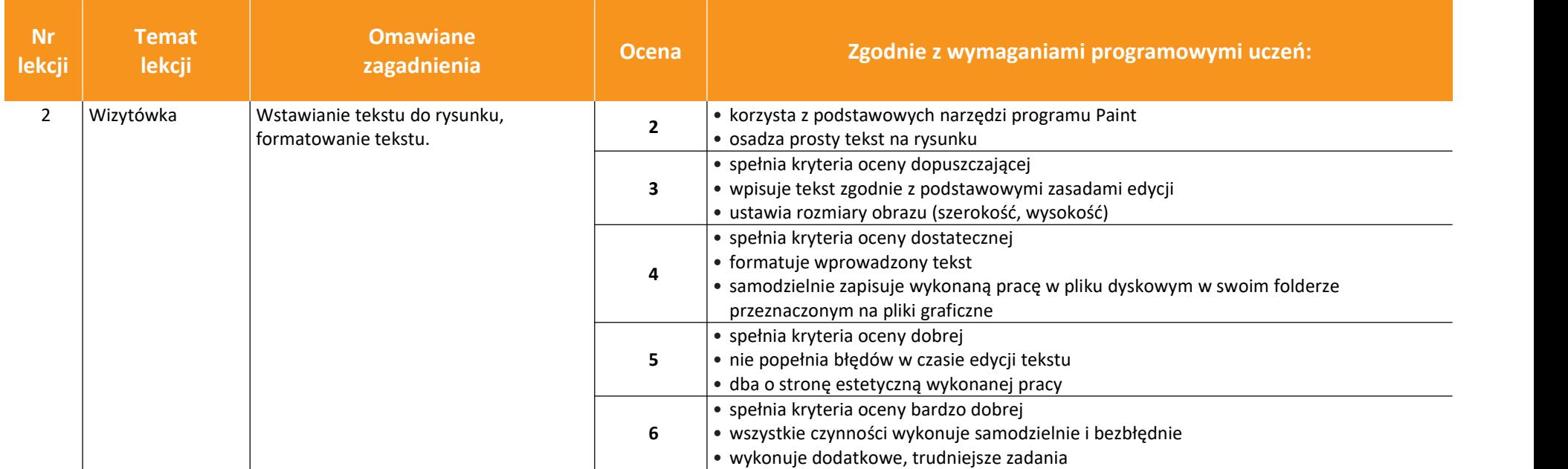

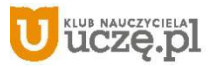

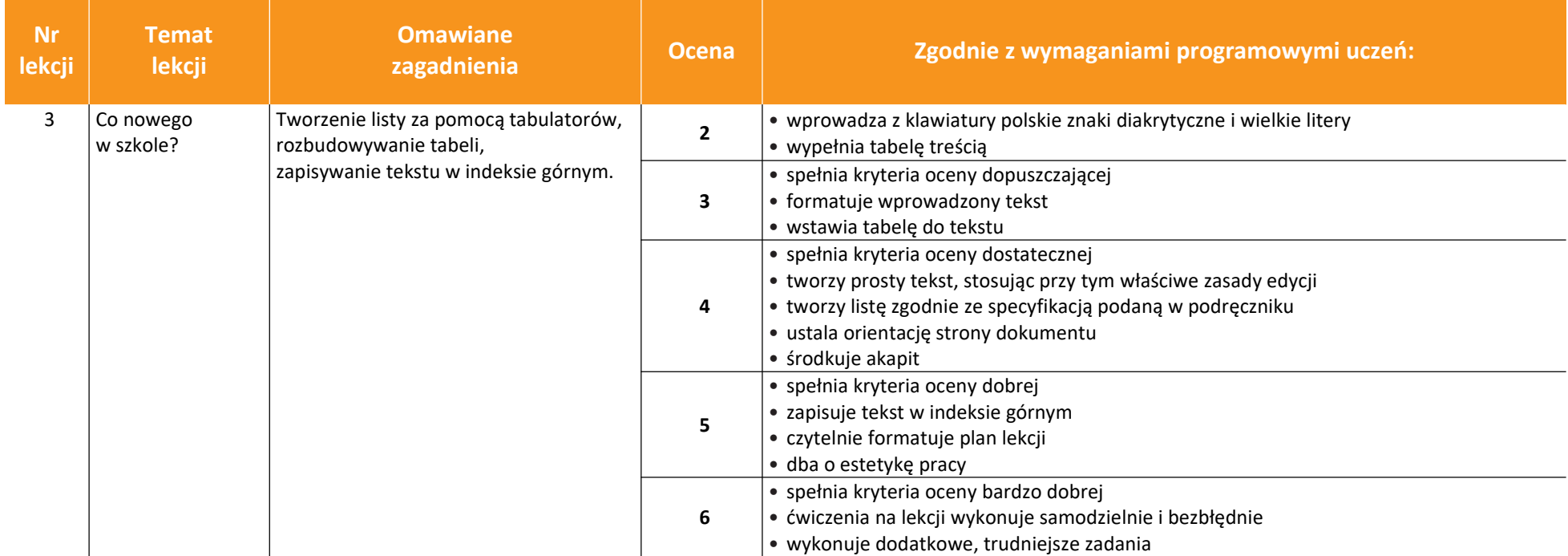

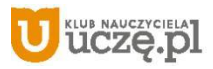

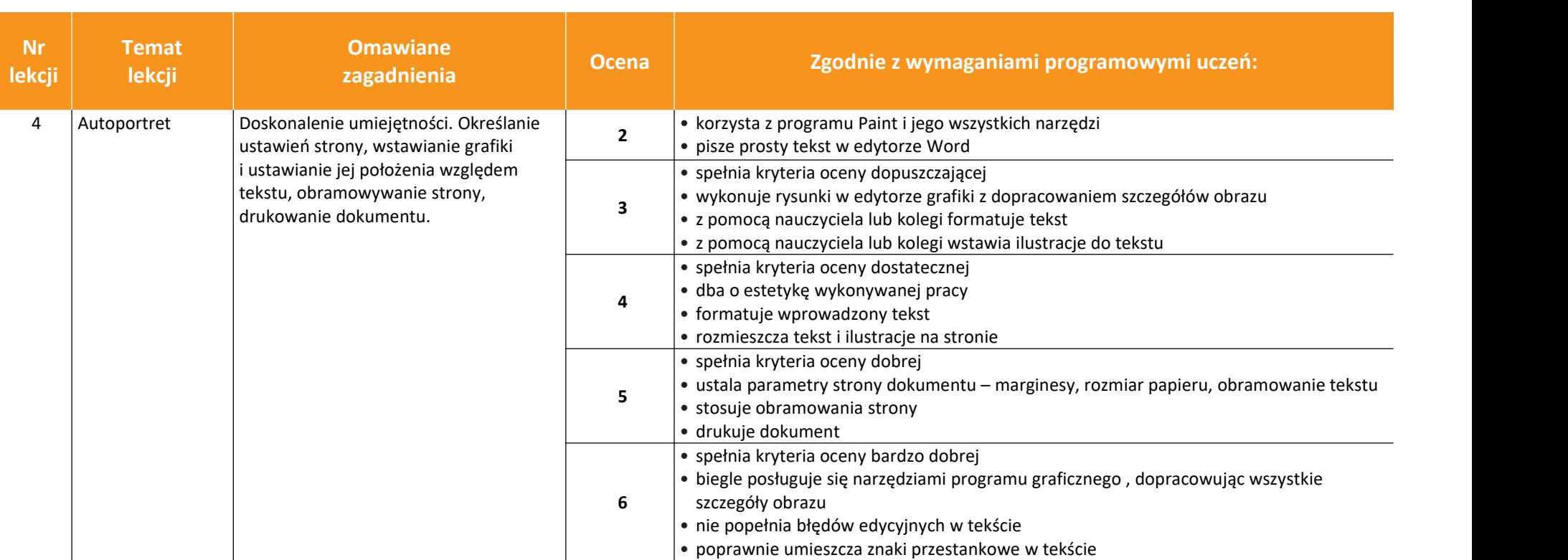

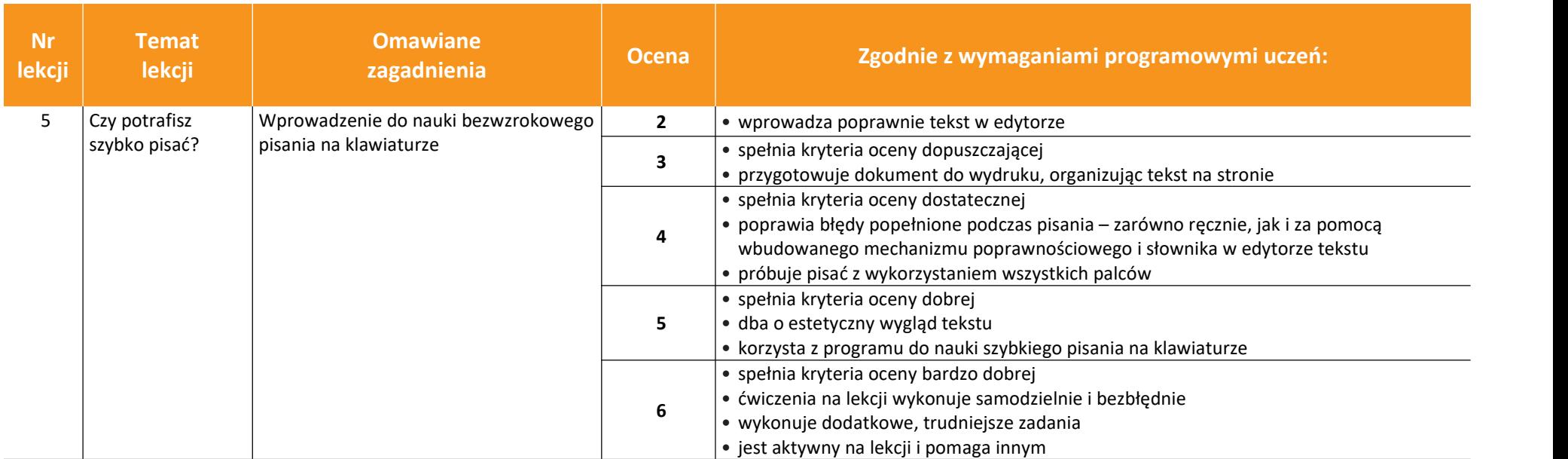

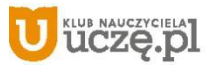

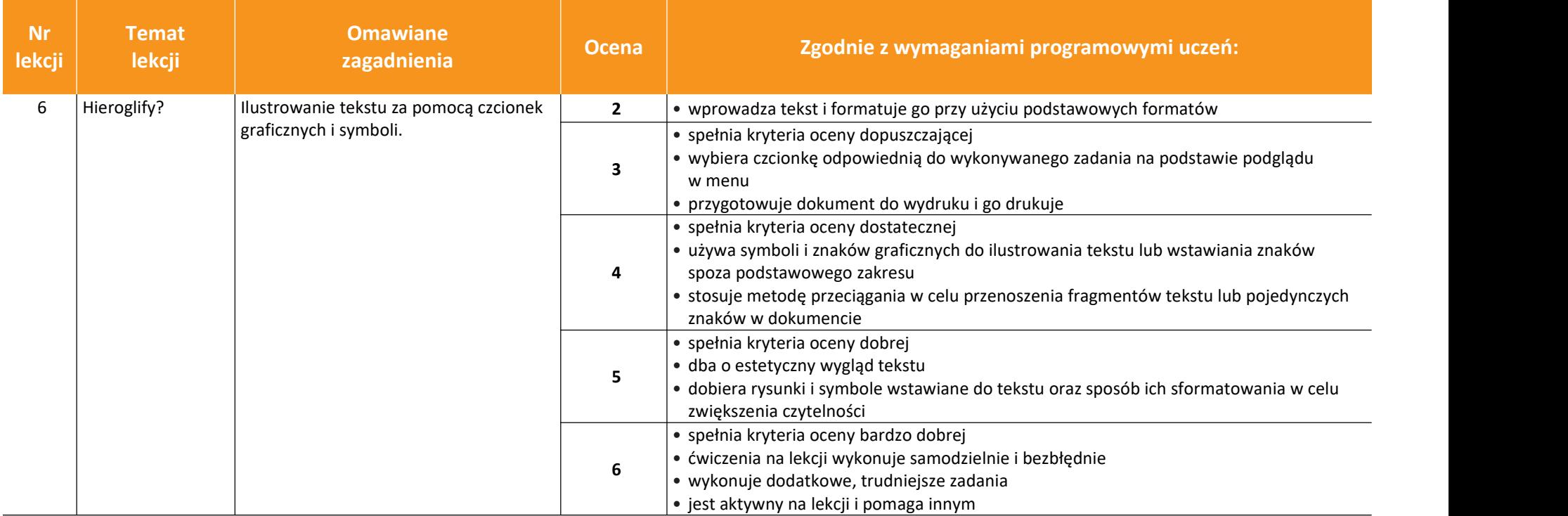

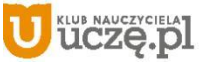

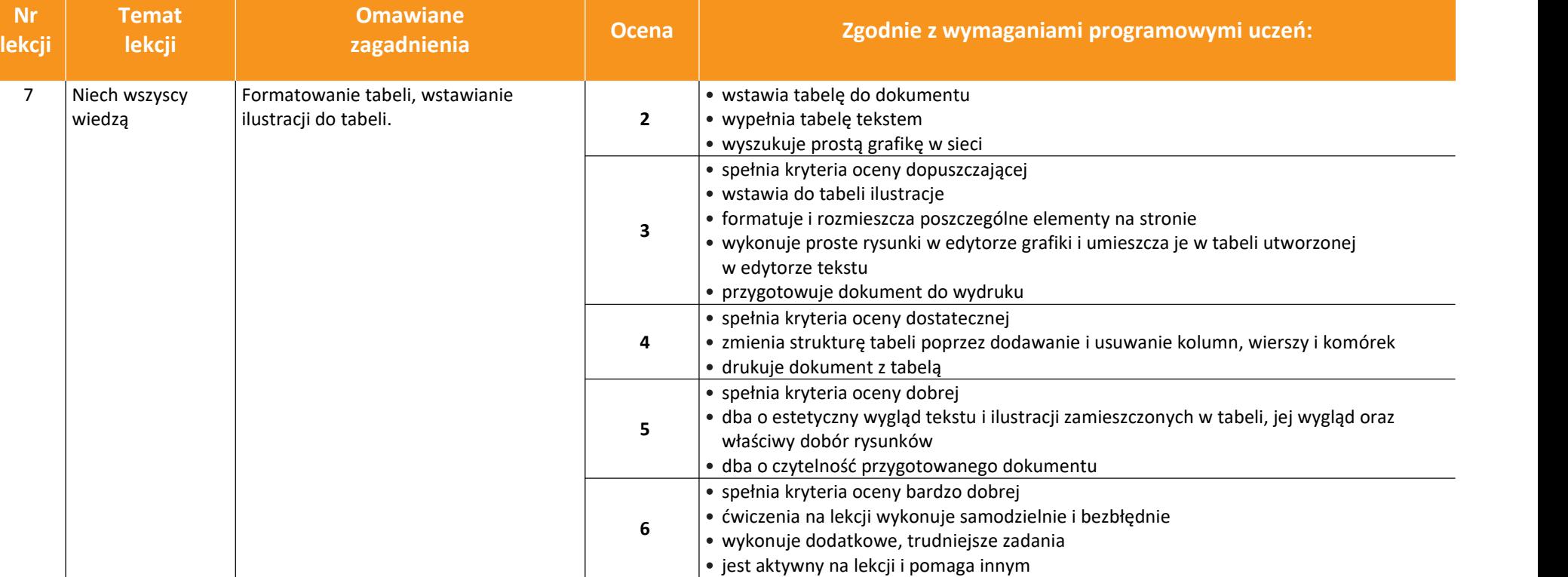

 $\begin{array}{c} \boxed{\tilde{\mathbf{T}}} \\ \text{WSiP} \end{array}$ 

8

AUTORZY: W. Jochemczyk, I. Krajewska-Kranas, W. Kranas, A. Samulska, M. Wyczółkowski **PSO** 

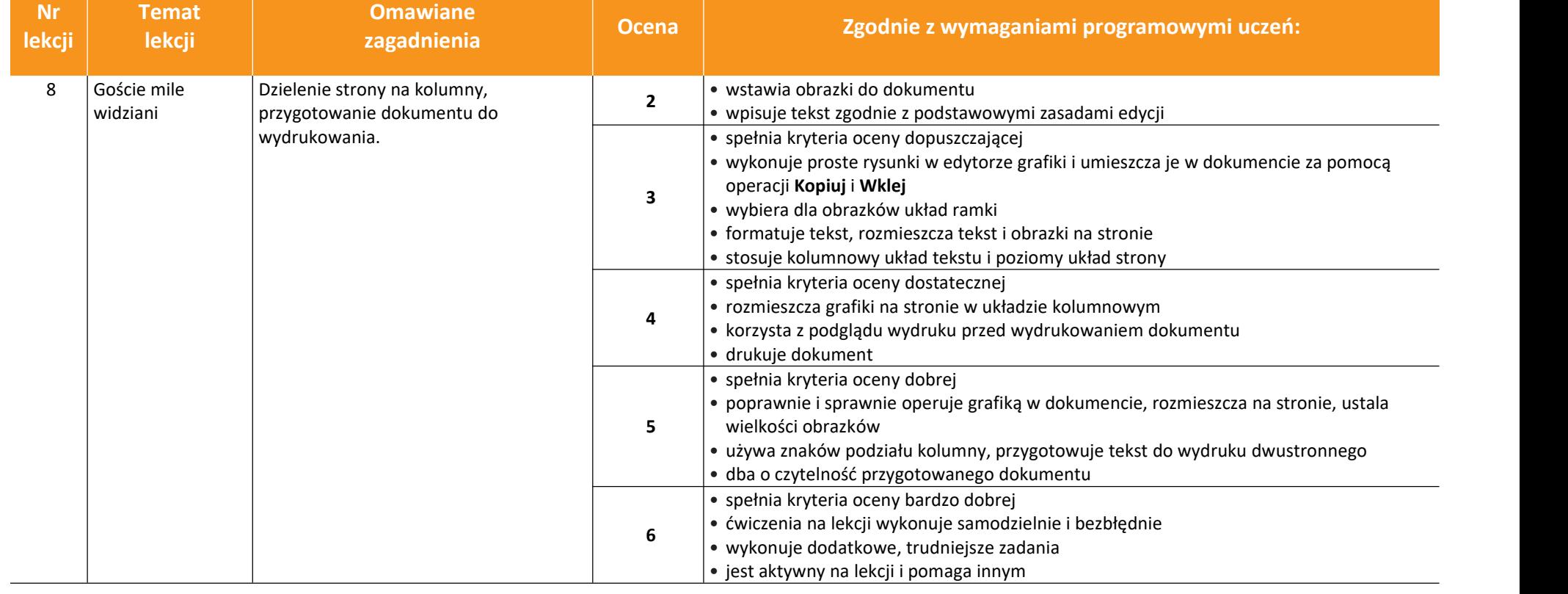

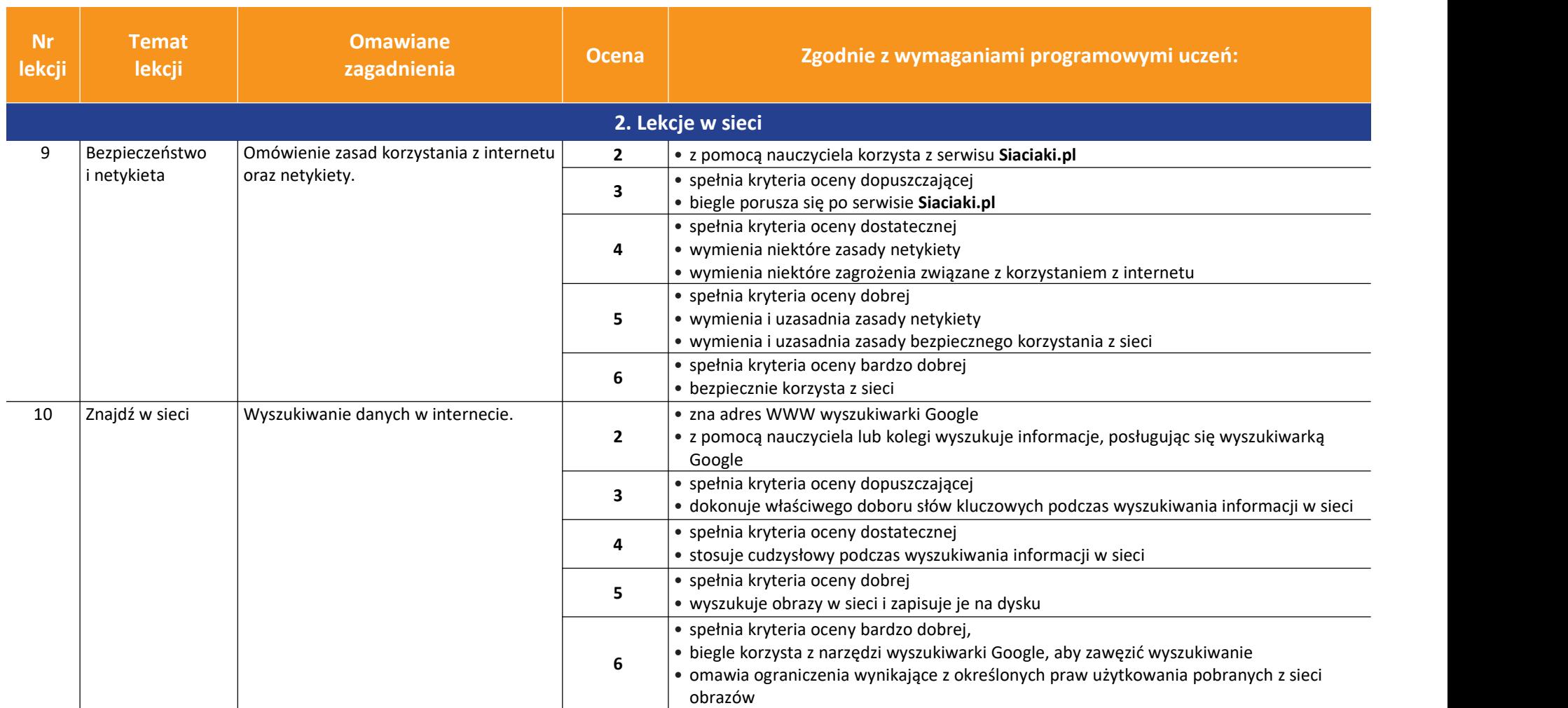

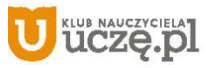

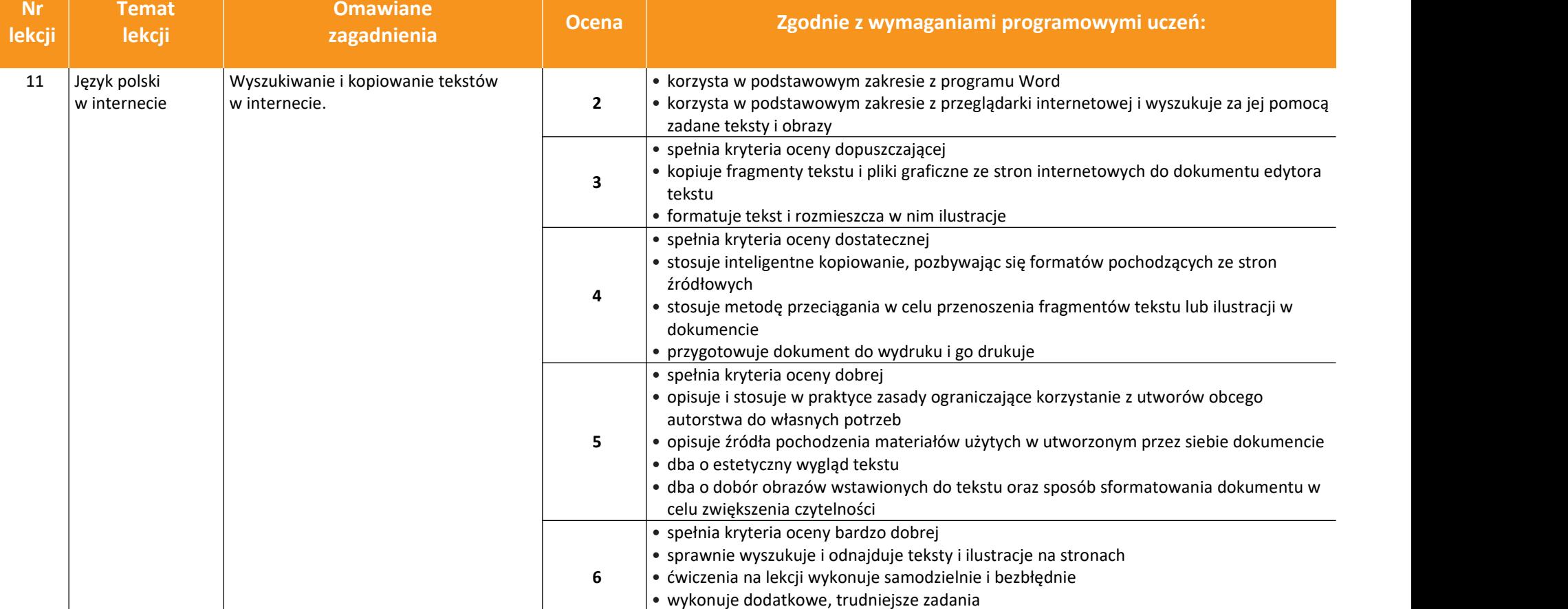

• jest aktywny na lekcji i pomaga innym

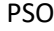

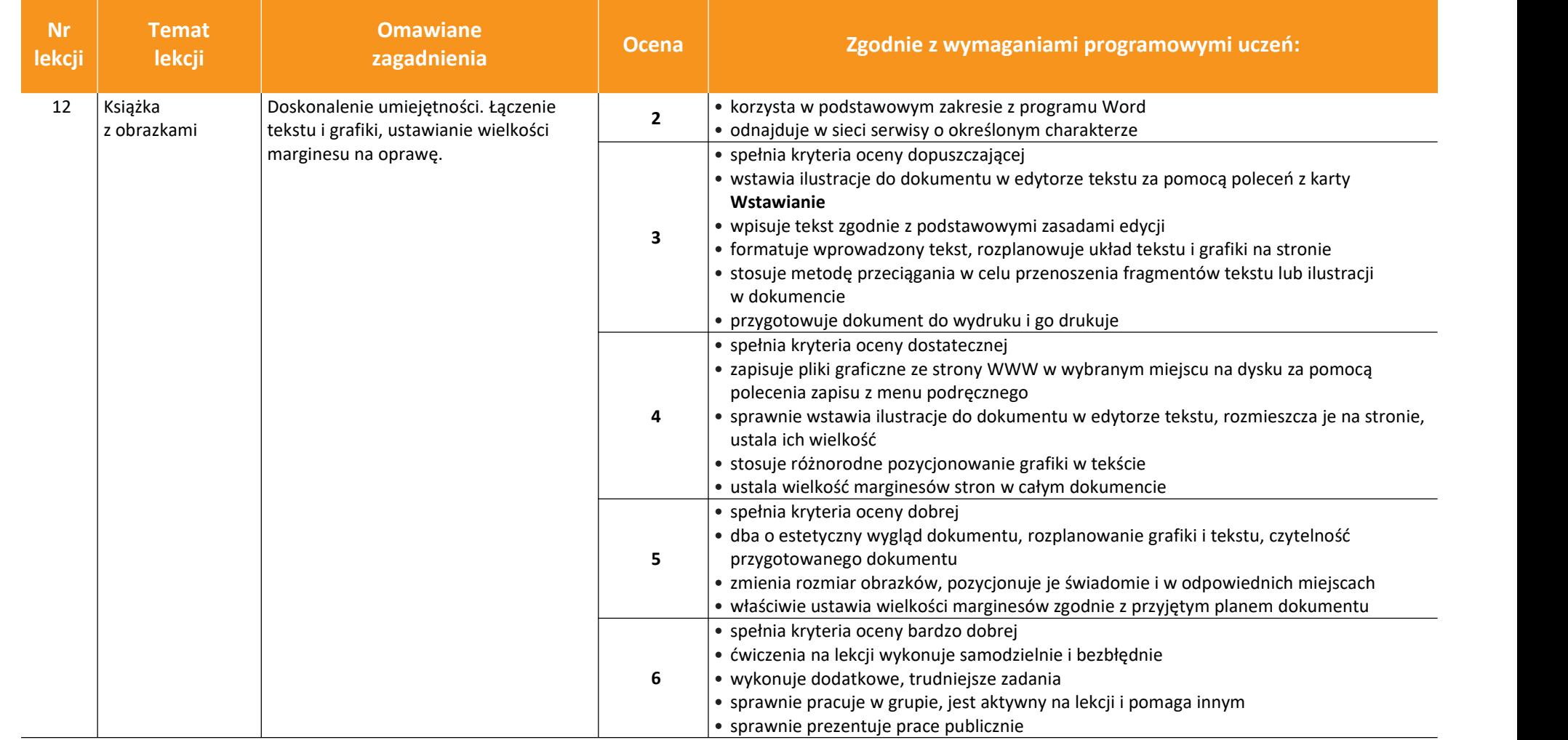

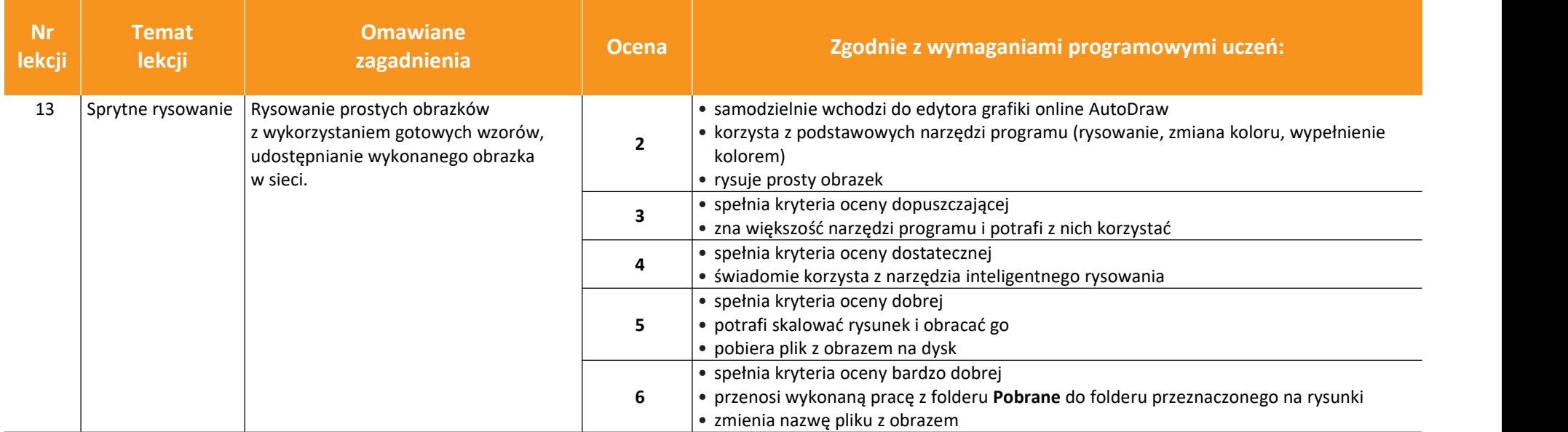

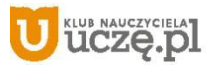

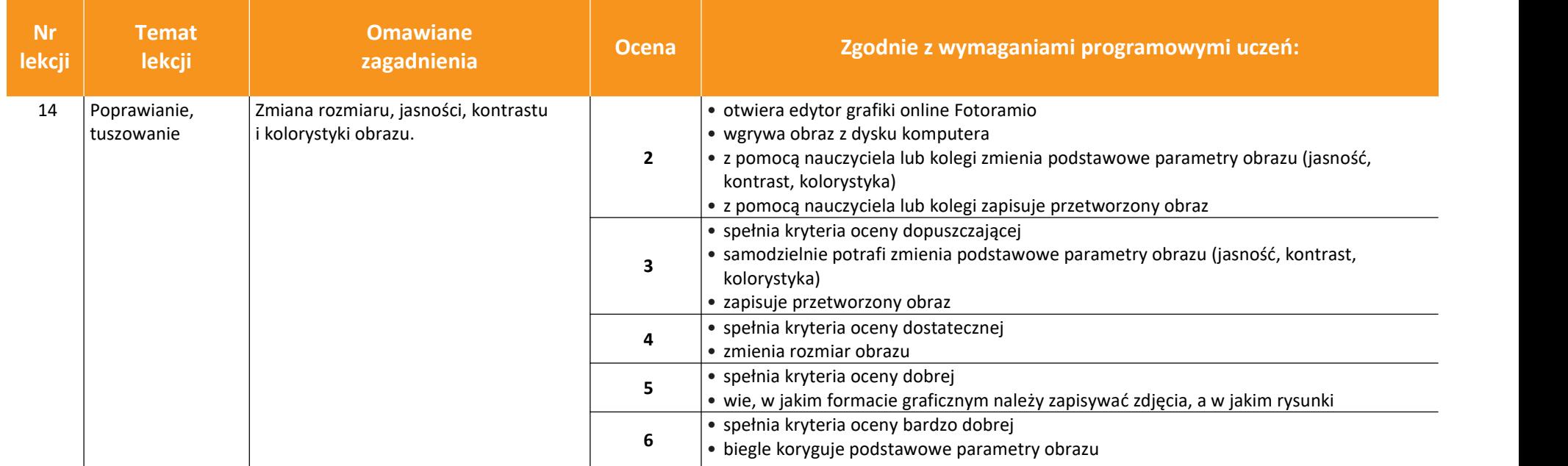

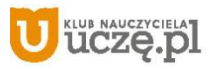

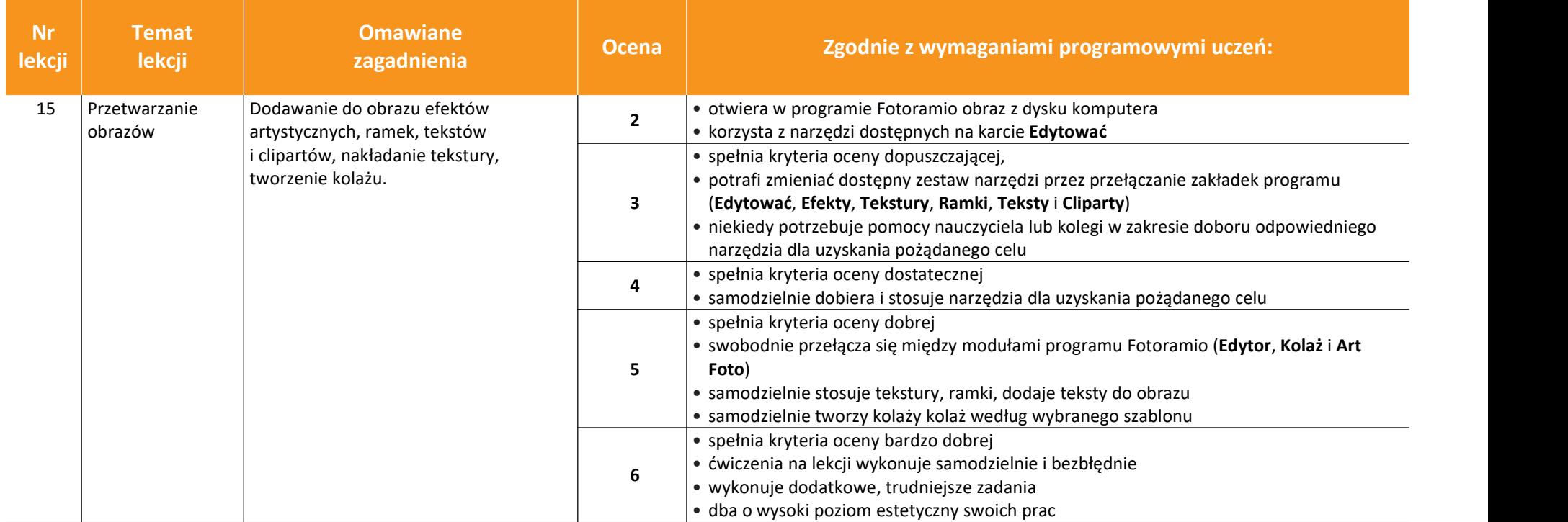

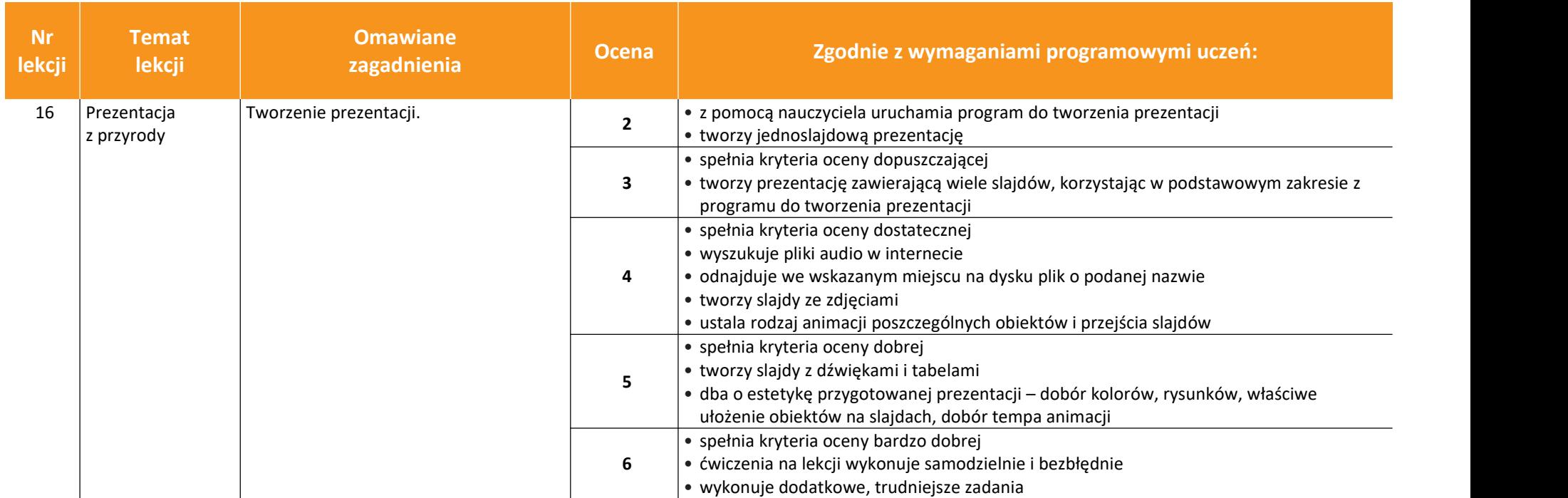

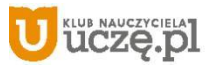

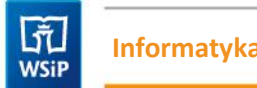

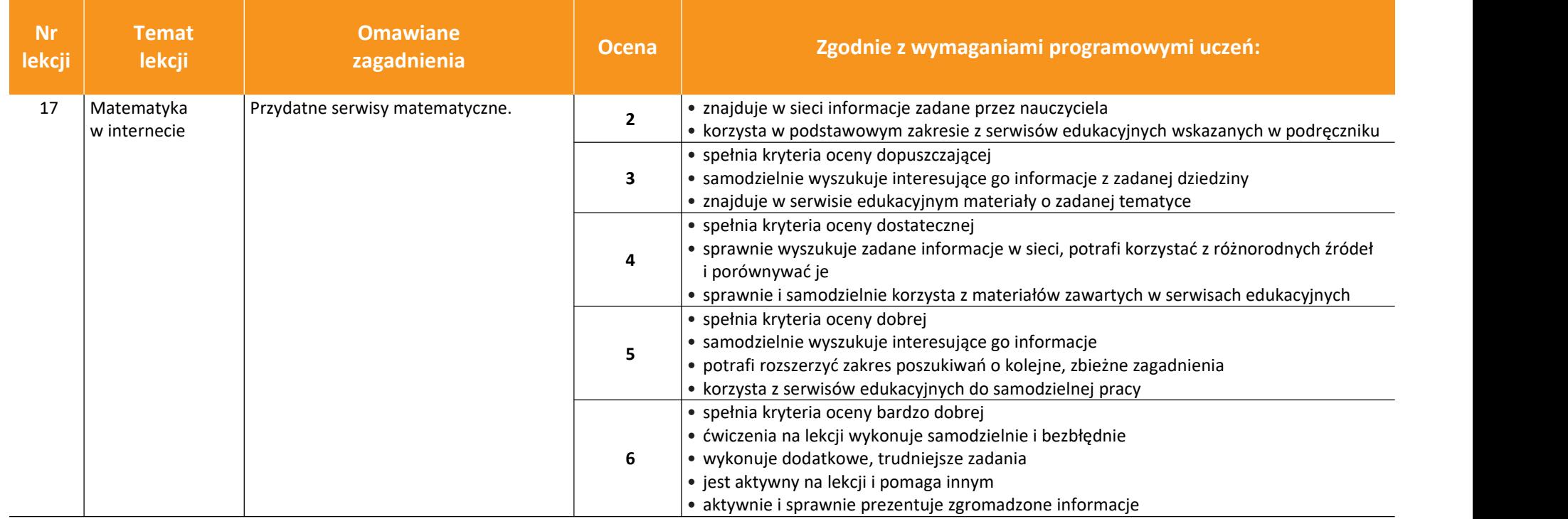

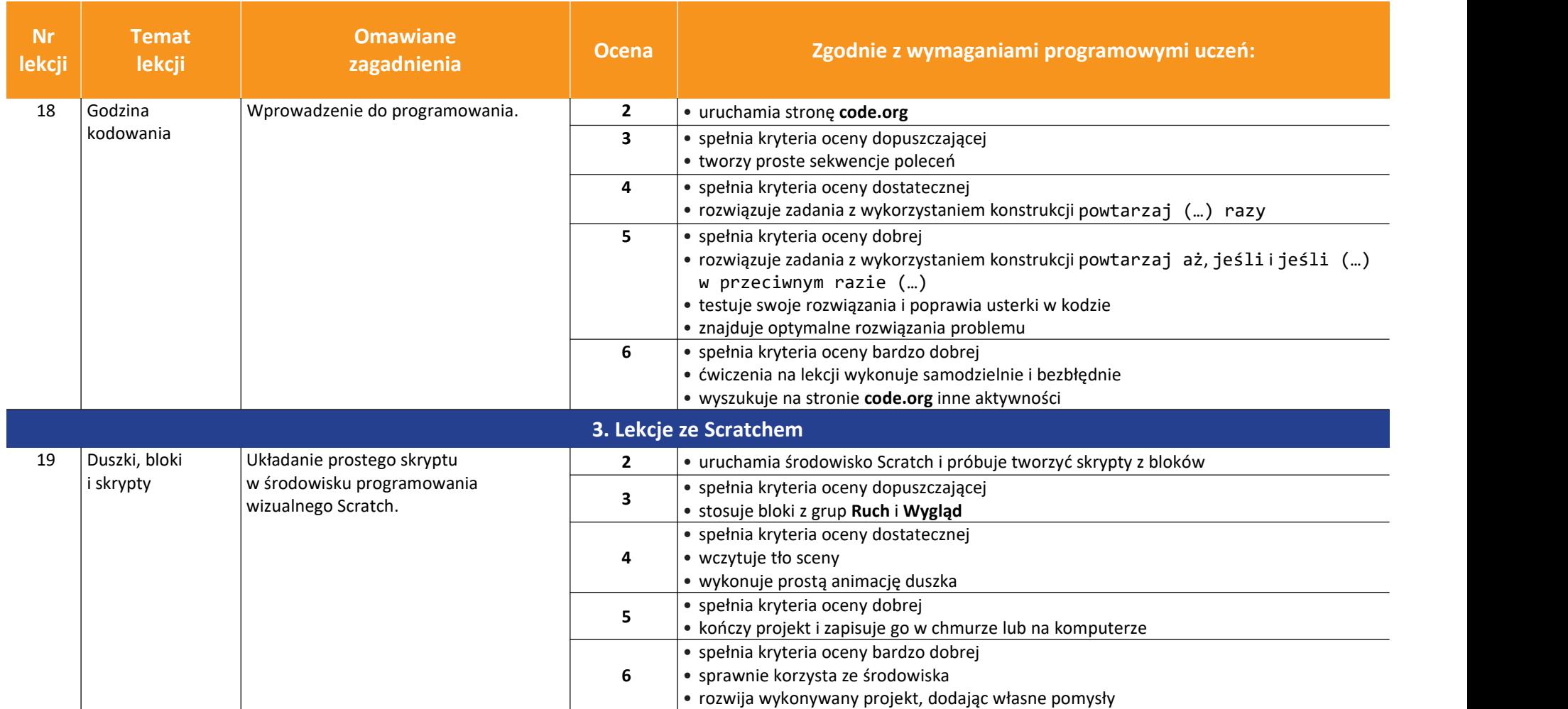

© Copyright by Wydawnictwa Szkolne i Pedagogiczne, Warszawa 2020

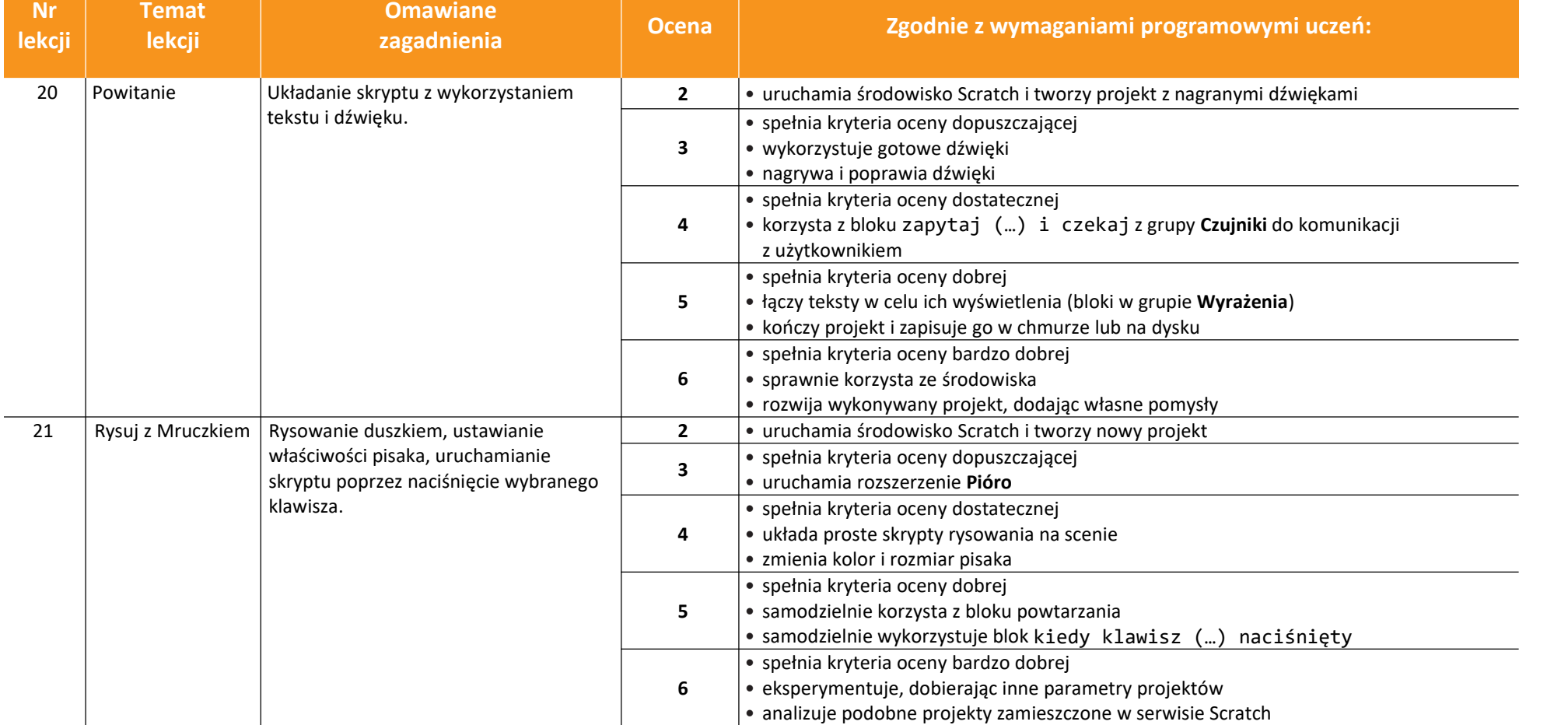

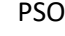

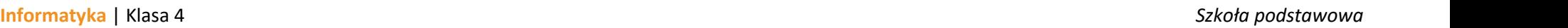

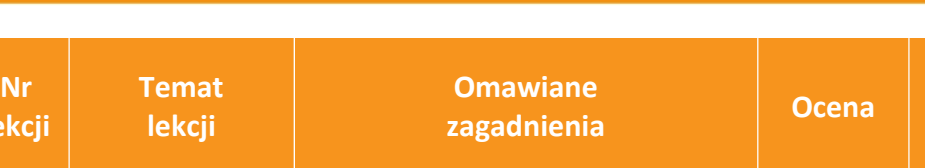

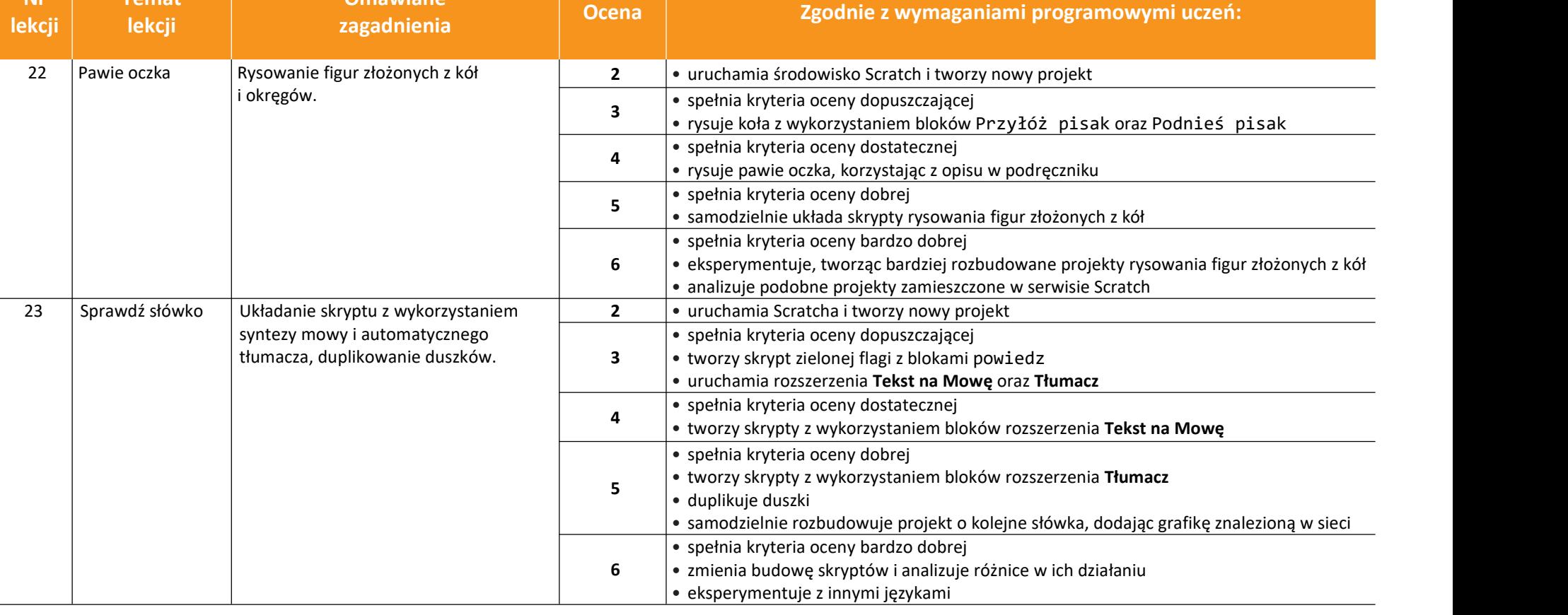

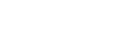

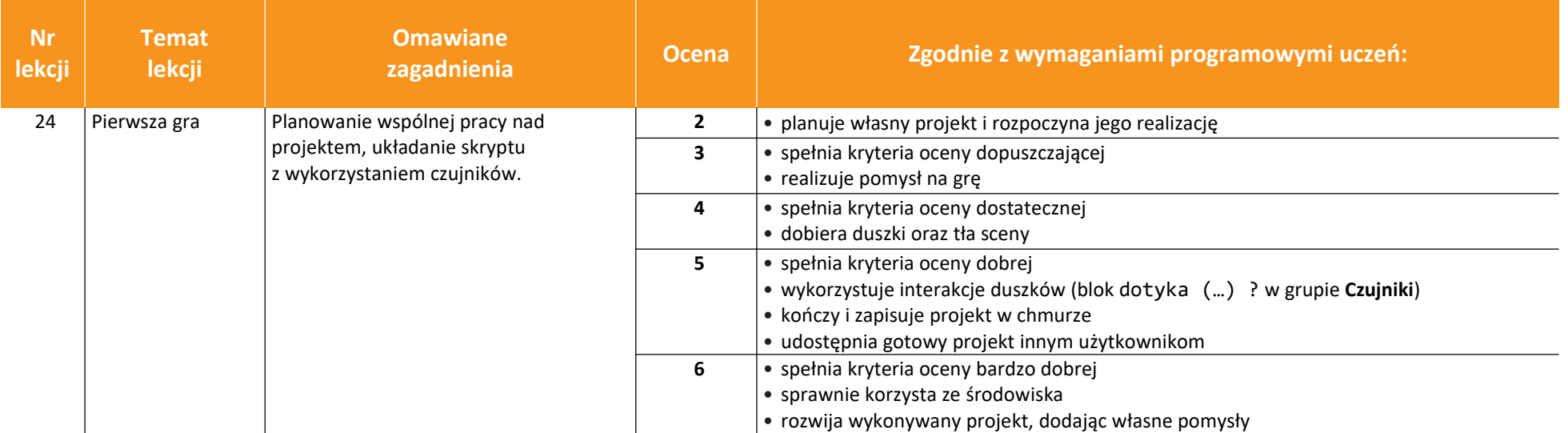

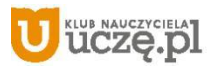

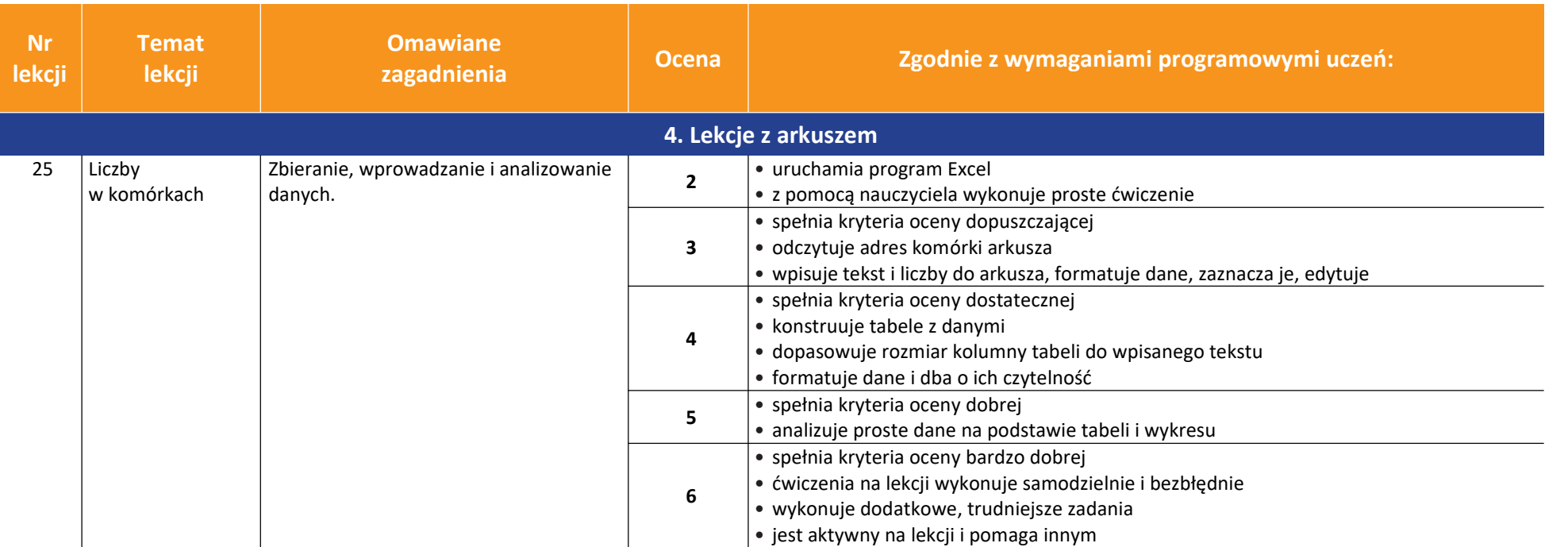

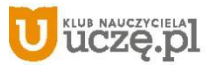

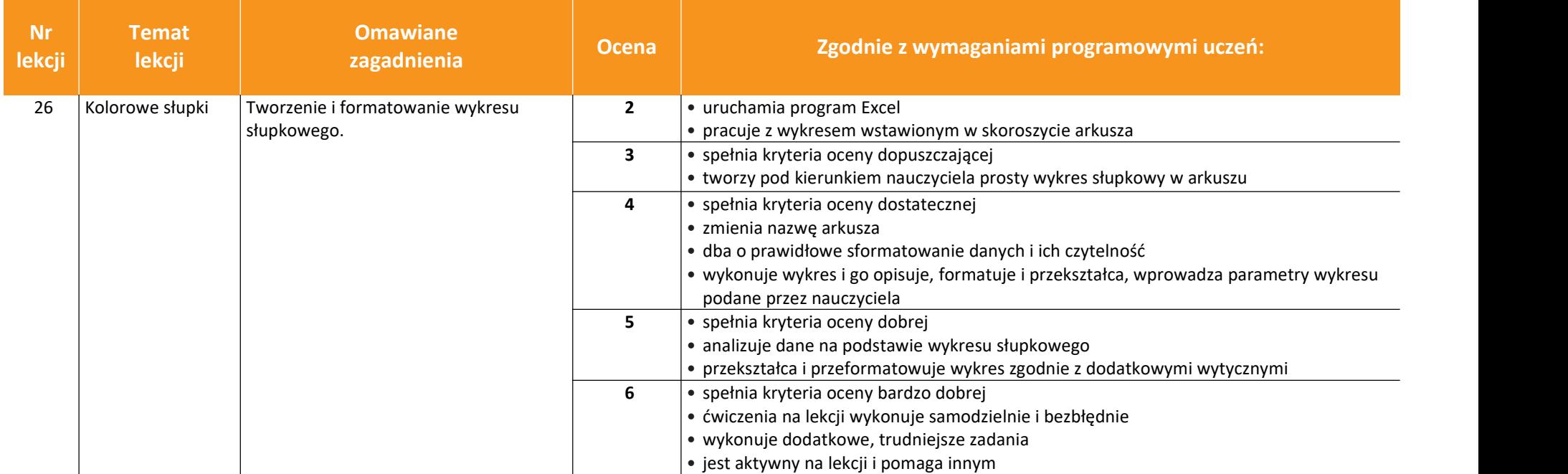

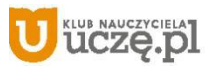

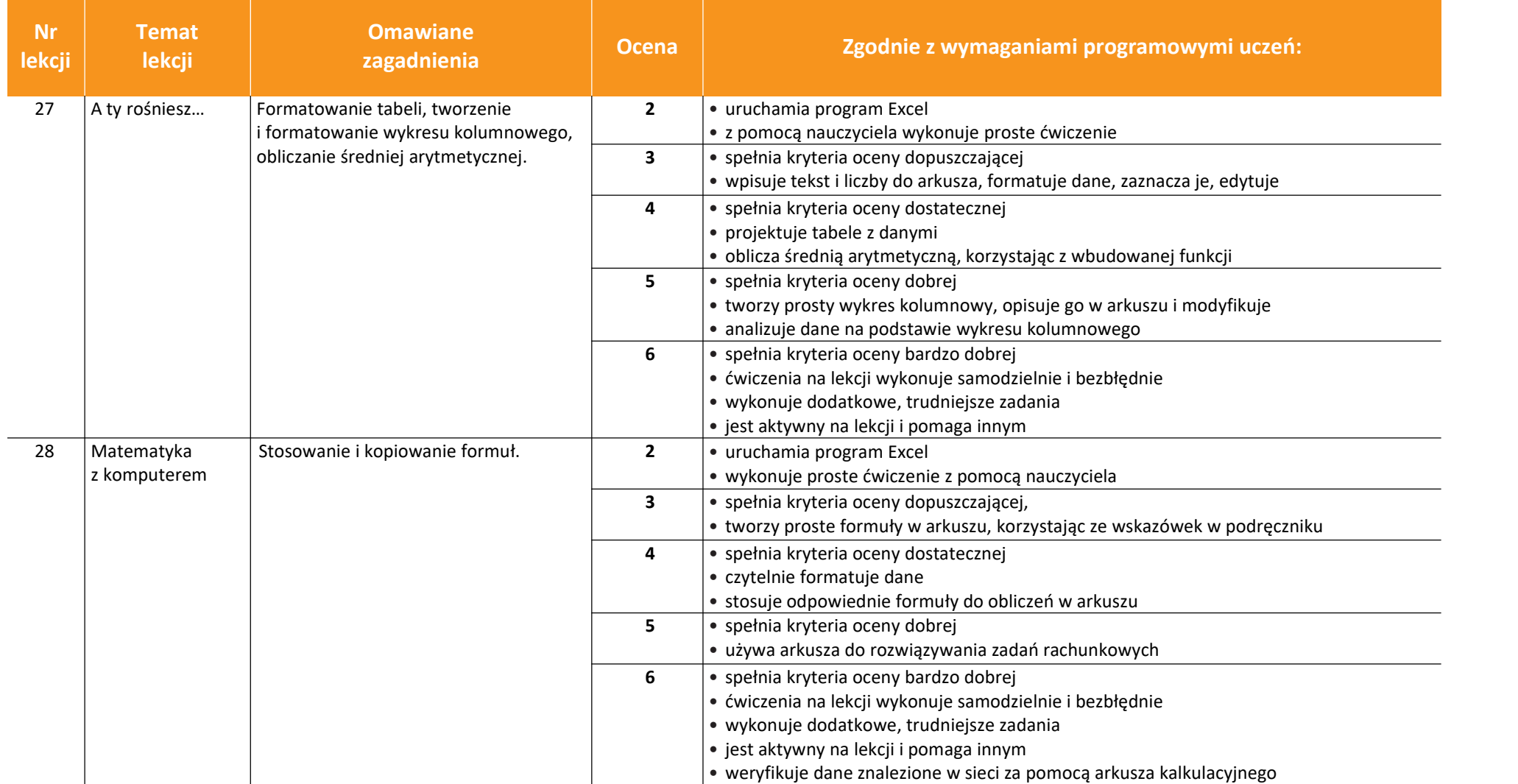

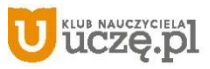

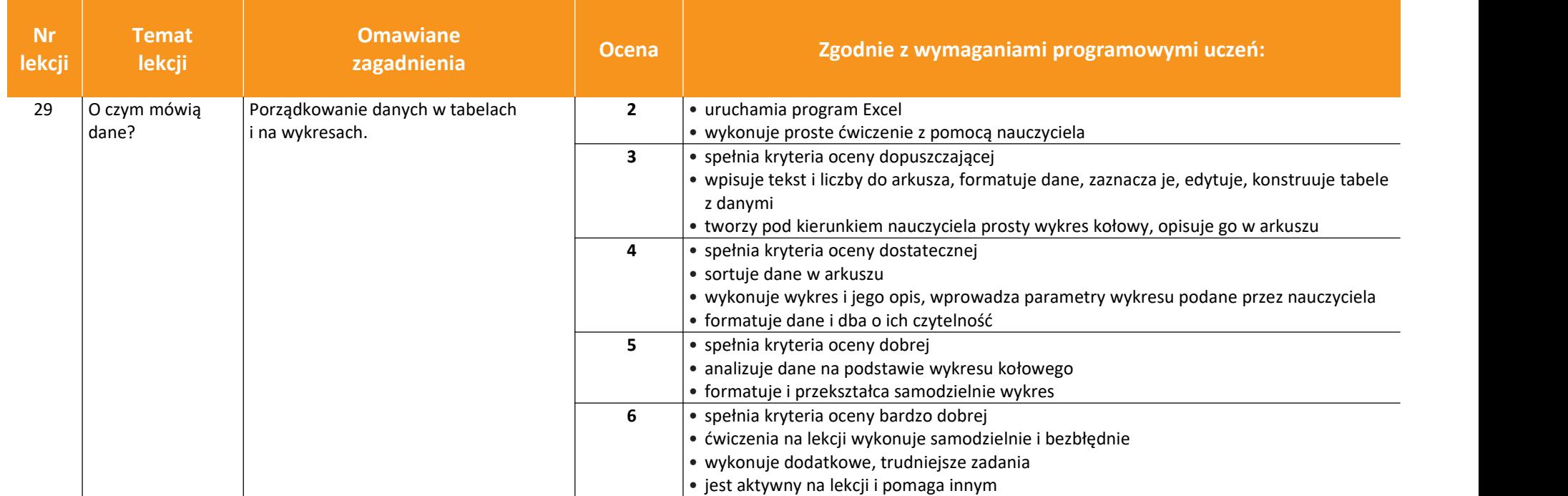

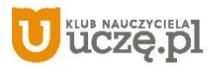

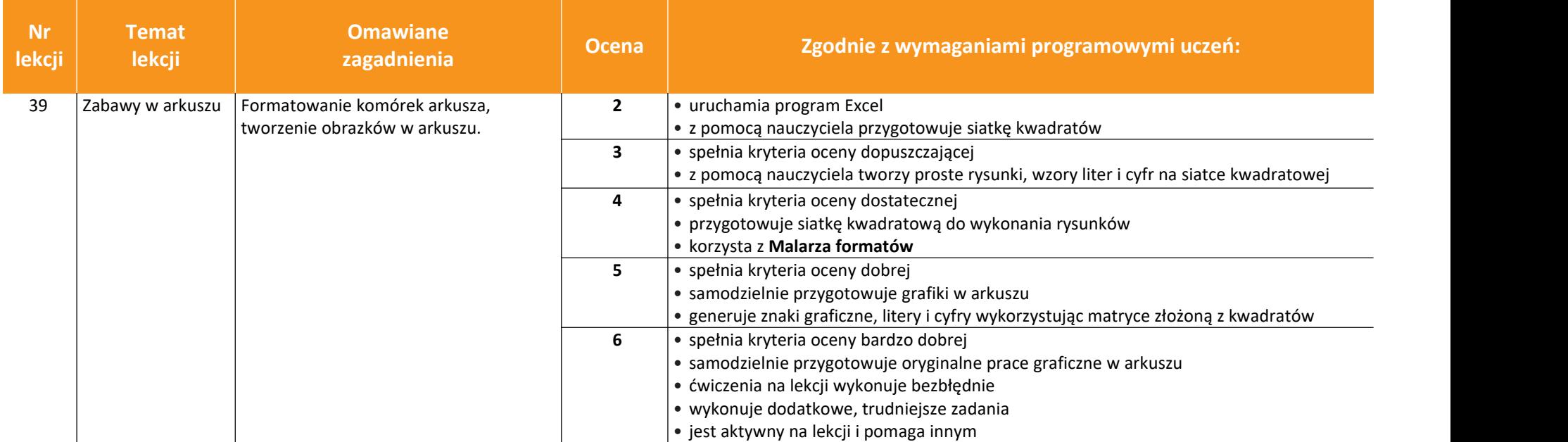

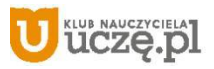